**09.02.2011 um 11:01:51 Jens Olbrich**

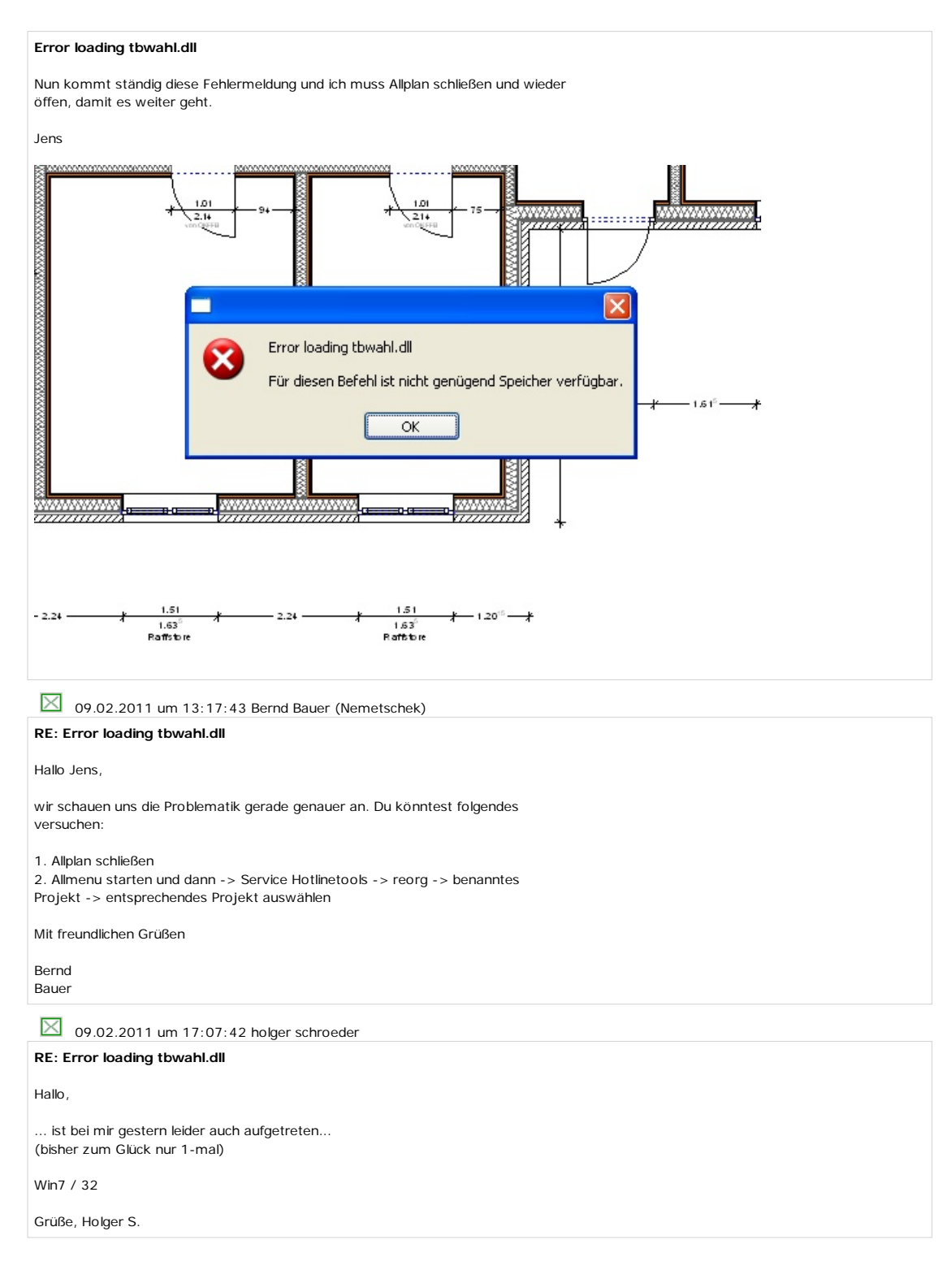